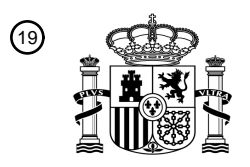

OFICINA ESPAÑOLA DE PATENTES Y MARCAS

ESPAÑA

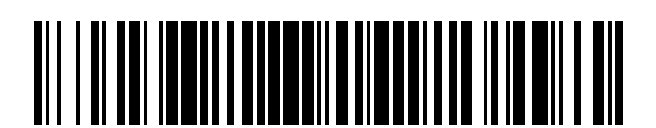

T3

 $\widehat{\mathbb{1}}$ Número de publicación: **2 377 178** 

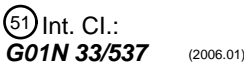

## <sup>12</sup> TRADUCCIÓN DE PATENTE EUROPEA

Número de solicitud europea: 96 **09250366 .3**

96 Fecha de presentación: **13.02.2009**

97 Número de publicación de la solicitud: **2090889**

Fecha de publicación de la solicitud: 97 **19.08.2009**

# Título: **Procedimiento y aparato de formación de imágenes de componentes diana en una muestra** 54 45) Fecha de publicación de la mención BOPI: Prioridad: 30 45) Fecha de la publicación del folleto de la patente: Titular/es: 73 Inventor/es: 72 74) Agente/Representante: **23.03.2012 15.02.2008 US 31807 23.03.2012 Tibbe, Arjan G.J. y Terstappen, Leon W.M.M. Carpintero López, Mario VERIDEX, LLC 1001 US HIGHWAY 202 NORTH RARITAN, NJ 08869, US biológica usando imanes permanentes**

Aviso: En el plazo de nueve meses a contar desde la fecha de publicación en el Boletín europeo de patentes, de la mención de concesión de la patente europea, cualquier persona podrá oponerse ante la Oficina Europea de Patentes a la patente concedida. La oposición deberá formularse por escrito y estar motivada; sólo se considerará como formulada una vez que se haya realizado el pago de la tasa de oposición (art. 99.1 del Convenio sobre concesión de Patentes Europeas).

### **DESCRIPCIÓN**

Procedimiento y aparato de formación de imágenes de componentes diana en una muestra biológica usando imanes permanentes.

### **Campo de la invención**

5 La invención se refiere generalmente a la formación de imágenes de componentes diana en una muestra fluida (biológica). Más específicamente, se describen procedimientos y aparatos que permiten la selección positiva de células dianas en una muestra de sangre. Los imanes permanentes pequeños se añaden directamente a una muestra de sangre que contiene CD4 inmunomagnéticamente etiquetado y sangre total tintada fluorescentemente con Naranja de Acridina (NDA).

### 10 **Técnica Anterior**

El uso de la tecnología de separación inmunomagnética proporciona una mayor sensibilidad y especificidad en la detección de entidades dianas en sangre, por ejemplo, pero sin limitar a, células cancerígenas que circulan intactas y células endoteliales. Esta herramienta de diagnóstico simple y sensible, como la descrita (en los documentos US 6.365.362; US 6.551.843; US 6.623.982; US 6.620.627; US 6.645.731; WO 02/077604; WO 03/065042; y WO

15 03/019141) puede usarse en la presente invención para correlacionar la supervivencia estadística de un paciente individual en base a un nivel límite.

Una herramienta de diagnóstico anterior incorpora una muestra de sangre de un paciente con cáncer (documento WO 03/018757) incubada con microesferas magnéticas, cubierta con anticuerpos dirigidos contra un antígeno con superficie de célula epitelial como por ejemplo EpCAM. Después de etiquetar con nanopartículas magnéticas 20 cubiertas con anti-EpCAM, las células magnéticamente etiquetadas se aíslan después usando un separador magnético. La fracción inmunomagnéticamente enriquecida se procesa además para el análisis inmunocitoquímico corriente abajo o citometría de imagen, por ejemplo, en el Sistema CellSpotter o CellTracks<sup>®</sup> (Immunicorn Corp., USA). La fracción magnética puede también usarse para análisis inmunocitoquímico corriente abajo, RT-PCR, PCR, FISH, citometría de flujo, u otros tipos de de imagen.

- 25 El Sistema CellSpotter o CellTracks<sup>®</sup> utiliza la selección y separación inmunomagnética para enriquecer y concentrar en alto grado todas las células epiteliales presentes en muestras de sangre total. Las células capturadas se etiquetan de manera detectable con un marcador específico de leucocito y con uno o más anticuerpos monoclonales fluorescentes específicos de célula tumoral para permitir la identificación y enumeración de las CTCs capturadas así como la diferenciación instrumental o visual de las células contaminantes no dianas. A una sensibilidad de 1 ó 2 30 células epiteliales por 7,5 ml de sangre, este ensayo permite la detección de células tumorales incluso en las
- primeras fases de masa baja tumoral.

El sistema EasyCount® (documento PCT/US03/04468) es un sistema de formación de imágenes fluorescente para hacer una distinción entre linfocitos, granulocitos y monocitos. El sistema incluye instrumentos ópticos electrónicos compactos, procedimientos analíticos, adquisición de imágenes, y algoritmos de reducción de datos para la 35 detección y enumeración de células o partículas dianas magnéticamente etiquetadas. Usando sangre total como un ejemplo, las células sanguíneas se etiquetan fluorescentemente usando uno o más tintes fluorescentes específicos de la diana, tales como un tinte para tinción de ADN. Las células de interés o células dianas en la muestra se sangre se etiquetan mediante incubación con anticuerpos monoclonales en una cámara apropiada de detección óptica o cubeta, que a su vez está colocada en un gradiente de campo magnético que selectivamente provoca que las 40 células magnéticamente etiquetadas se muevan hacia la superficie plana de visión de la cámara. Las células dianas se recogen e inmovilizan sustancialmente uniformemente sobre la superficie ópticamente transparente de la cámara.

Un segmento de esta superficie y las células dianas etiquetadas sobre el mismo se iluminan por medio de uno o más LEDs (diodos emisores de luz). Posteriormente, un CCD (dispositivo de carga acoplada) captura la luz emitida por las células dianas individuales. Los procedimientos de adquisición de imágenes, los procedimientos de 45 procesamiento y algoritmos, desvelados en el presente documento, se usan para contar el número de células emisoras de luz capturadas y para relacionar la salida de datos con las células dianas por microlitro de la muestra del análisis en la cámara y finalmente con la muestra original.

Los procedimientos actualmente disponibles no proporcionan medios rápidos, de bajo coste y consistentemente fiables para calcular una población diana de células mediante citometría de flujo o citometría de imagen. Por lo tanto, 50 hay una clara necesidad de una detección rápida y precisa de componentes dianas en sangre tales como células cancerígenas o endoteliales.

#### **Resumen de la invención**

La presente invención es un procedimiento y medios para la selección positiva y la formación de imágenes de entidades dianas. Esto incluye un dispositivo magnético permanente cubierto para la manipulación magnética en el 55 sistema de la presente invención. El sistema concentra inmunomagnéticamente la entidad diana, la etiqueta fluorescentemente, identifica y cuantifica las células dianas mediante enumeración positiva. El análisis estadístico posterior permite al clínico obtener información potencial del diagnóstico.

Más específicamente, la presente invención proporciona el aparato, los procedimientos y los kits para diagnosticar trastornos enfermos después de la formación de imágenes inmunomagnética. Después de obtener una muestra de sangre total de un paciente, se añade un pequeño imán permanente a la muestra de sangre total. A diferencia de la configuración CellSpotter Magnest previamente descrita, un imán de NdFeB pequeño se añade directamente a un

- 5 recipiente de la muestra, por ejemplo el cartucho CellTracks<sup>®</sup>, documentos US 6.861.259 y US 7.011.794, con 100 µl de CD4 inmunomagnéticamente etiquetado y sangre total tintada fluorescentemente con NDA. Después de 10 minutos el imán permanente pequeños se extrae de la muestra usando una varilla de hierro u otro imán. El imán se coloca dentro del recipiente para permitir el análisis de la imagen.
- La presente invención tiene el imán fijado a un dispositivo de flotación (flotador) dentro de la cámara de reacción. 10 Después de la adición de los reagentes, la sangre y el flotador, las células dianas inmunomagnéticamente etiquetadas se colocan a lo largo de un único plano de formación de imágenes para su análisis, todas dentro de la cámara de reacción.

### **Breve descripción de las figuras**

**Figura 1:** Etapas en la formación de imágenes inmunomagnética de células dianas usando el cartucho 15 CellSpotter como el recipiente de la formación de imágenes.

**Figura 2:** Representación esquemática de una realización del imán pequeño. El panel 1 muestra la entidad diana (células). El panel 2 muestra la entidad diana orientada sobre el imán cubierto con goma de silicona PDMS.

**Figura 3:** (A) muestra el diseño del flotador con el imán permanente fijado a una cara. (B) muestra el flotador 20 dentro de una cámara tubo que tiene una ventana plana ópticamente transparente para la formación de imágenes.

**Figura 4:** (A) es una imagen de microesferas fluorescentes sobre la cara del flotador. La cara tiene un grosor de 0,17 milímetros. (B) es una imagen de microesferas magnéticas sobre la cara del flotador. La cara tiene un grosor de 0,7 milímetros.

25 **Figura 5:** (A) muestra una imagen de células CD14-FF seleccionadas después de la tinción con Naranja de Acridina (mostradas en verde) y CD45-APC (mostradas en rojo). (B) De izquierda a derecha, el flotador, el tubo con la cámara que tiene una línea para marcar el volumen, y la tapa de la cámara.

**Figura 6:** Imágenes fluorescentes adquiridas usando tres objetivos diferentes. (A) Imagen adquirida usando un objetivo 5x NA 0,12. (B) Imágenes adquiridas usando 10x NA 0,25 y una (C) imagen usando un objetivo 40x 30 NA 0,6. El color azul representa DAPI, el verde es CD8-PE y el rojo es CD4-APC.

**Figura 7:** Imágenes obtenidas por dos procedimientos. (A) muestra los resultados obtenidos después de 40 rotaciones usando el procedimiento 1. (B) muestra los resultados del procedimiento 2, obtenidos después de 500 rotaciones.

**Figura 8:** Imágenes obtenidas con un objetivo 5x y 40x con la adición de 20, 40, 60 y 80 microlitros de 35 ferrofluido EpCam (20 mg/ml).

**Figura 9:** Gráfico que representa el número de células recogidas como una función de tiempo con imanes pequeños (1,6 mm (1/16'') x 6,35 mm (¼'')) y grandes (1,6 mm (1/16'') x 12,7 mm (½ '')).

#### **Descripción detallada de la invención**

En el presente documento se describe un procedimiento para detectar y enumerar una población diana dentro de 40 una muestra biológica, que comprende:

(a) etiquetar dicha población objetivo dentro de dicha muestra biológica con un marcador fluorescente en el que dicho marcador es específico para dicha población diana;

- (b) acoplar dicha población diana a una partícula magnética;
- (c) añadir un imán permanente pequeño directamente a dicha muestra;
- 45 (d) aislar dicha población diana etiquetada en la que dicho aislamiento incluye extraer dicha imán que contiene dicha población diana de dicha muestra;
	- (e) adquirir una imagen de dicha población diana, y
	- (f) analizar dicha imagen para detectar y enumerar dicha población diana etiquetada.
- La invención proporciona un procedimiento para detectar y enumerar una población diana dentro de una muestra 50 biológica, que comprende:

(a) etiquetar dicha población objetivo dentro de dicha muestra biológica con un marcador fluorescente en el que dicho marcador es específico para dicha población diana;

- (b) acoplar dicha población diana a una partícula magnética;
- (c) añadir un flotador que contiene un imán permanente pequeño directamente a dicha muestra;
- 5 (d) permitir que el flotador se estabilice a lo largo de la ventana de visión de la cámara;
	- (e) adquirir una imagen de dicha población diana, y
	- (f) analizar dicha imagen para detectar y enumerar dicha población diana etiquetada.

El aislamiento, enriquecimiento y análisis inmunomagnético en sangre combina la tecnología de enriquecimiento inmunomagnético y la tecnología de etiquetado inmunofluorescente con una apropiada plataforma analítica después 10 de una extracción inicial de sangre. La prueba asociada tiene la sensibilidad y especificidad para detectar células poco comunes en una muestra de sangre total con la utilidad de investigar su papel en el curso clínico de la enfermedad tal como tumores malignos de origen epitelial.

Con este tipo de tecnología, se ha demostrado que existen células tumorales circulantes (CTC) en la sangre en cantidades detectables.

- 15 El análisis citométrico de imagen en el que la muestra inmunomagnéticamente enriquecida se analiza con el Sistema CellSpotter y CellTracks® utiliza un sistema de análisis de imagen con microscopio de base fluorescente, que a diferencia del análisis citométrico de flujo permite la visualización de hechos y la evaluación de características morfológicas para además identificar objetos (documento US 6.365.362).
- El Sistema CellSpotter y CellTracks<sup>®</sup> se refiere a un sistema microscópico automático con fluorescencia para la 20 enumeración automática de células aisladas de la sangre. El sistema contiene un microscopio de fluorescencia integrado controlado por ordenador y una plataforma automática con un montaje de yugo magnético que sostendrá un cartucho de muestra desechable. El yugo magnético está diseñado para permitir que las células tumorales candidatas etiquetadas con ferrofluido dentro de la cámara de la muestra puedan localizarse magnéticamente en la superficie superior de visión del cartucho de la muestra para su visión microscópica. El software presenta células 25 dianas, etiquetadas con anticuerpos para citoqueratina y que tienen origen epitelial, para que el operario haga la selección final.
- El aislamiento de células dianas puede realizarse mediante cualquier medio conocido en la técnica. Después de la separación magnética, las células unidas a los anticuerpos inmunomagnéticos acoplados se mantienen magnéticamente en la pared del tubo. La muestra no unida se aspira después y se añade una solución isotónica 30 para volver a suspender la muestra. Un tinte de ácido nucleico, anticuerpos monoclonales a citoqueratina, (un marcador de células epiteliales) y CD 45 (un marcador de leucocito de amplio espectro) se incuban con la muestra. Después de la separación magnética, la fracción no unida se aspira de nuevo y las células unidas y etiquetadas se vuelven a suspender en 0,2 ml de una solución isotónica. La muestra se vuelve a suspender en una cámara de presentación celular y se coloca en un dispositivo magnético cuyo campo orienta las células magnéticamente 35 etiquetadas al examen microscópico con fluorescencia. Las células se identifican automáticamente y las entidades dianas candidatas se presentan para que el operario realice la enumeración de la lista. Una lista de enumeración consiste en un criterio morfológico predeterminado que constituye una célula completa.

Un procedimiento descrito en el presente documento utiliza un imán pequeño añadido directamente a la entidad diana inmunomagnéticamente etiquetada en una muestra de sangre. La diana está etiquetada además con tintes de 40 ácido nucleico para formación de imágenes, membrana celular y/o etiquetas inmunofluorescentes citoesqueletales. Por ejemplo, la Figura 1 representa un procedimiento para la formación de imágenes de células dianas que expresan CD4 en una muestra de sangre total. Un imán permanente pequeño de neodimio (NdFeB) se añade a la muestra de sangre total después de etiquetarla inmunomagnéticamente y etiquetarla fluorescentemente para CD4. Después de 10 minutos, el imán permanente pequeño se separa de la muestra de fluido y dentro del recipiente de la 45 muestra para poder verse a través de una superficie de visión.

anchura de PDMS es aproximadamente de 3 mm.

El imán puede ser un disco con un diámetro de 1,6 mm y una altura de 0,8 mm (véase Figura 2). Los imanes más pequeños son más preferentes para la presente invención. Usando este imán, la entidad diana (células) se une solamente a estos imanes. Las células no están en un único plano focal y es difícil obtener imágenes de calidad. Se realiza el mismo procedimiento usando imanes encapsulados con goma de silicona PDMS. Las células se unen a lo 50 largo de un único plan focal. La capa de PDMS sobre la parte superior del imán es aproximadamente de 1 mm. La

Además hay la necesidad de diseñar un procedimiento para mover el imán dentro y fuera de la suspensión celular ya que la posibilidad de perder los imanes mientras se mueven dentro y fuera de la suspensión es grande. El imán debe ser lo suficientemente pequeño como para reducir la fuerza necesaria para sacarlo de la suspensión celular. La 55 fuerza de fricción entre la pared de la cámara y el imán puede ser demasiado grande como para sacar el imán de la

suspensión celular cuando la dirección del movimiento es perpendicular a la fuerza magnética. Incluso con el tamaño del recinto para el imán ampliado, las células pueden moverse al palo del imán e impedir la detección.

En la presente invención se consideran estos problemas. La Figura 3 muestra las etapas básicas del presente procedimiento. Un imán permanente está montado sobre el interior de una cara de un tubo hueco, cerrado en todos

5 los lados como se muestra en la Figura 3A. La cara, que tiene el imán montado, tiene un grosor definido (d). La superficie puede ser plana o contener estructura para facilitar la captura y visibilidad de los objetos de interés y limitar la influencia de componentes que interfieren en el fluido, es decir, partículas magnéticas libres no unidas.

El grosor de la cara facilita la expansión de las células sobre el exterior. La proporción altura/diámetro del flotador determina el efecto del campo magnético sobre el área exterior del flotador. Como consecuencia, la proporción 10 debería limitar la influencia del campo magnético hasta aproximadamente la cara del exterior del flotador en la que se monta el imán.

Una suspensión celular se inyecta a un tubo con una superficie plana, que tiene una ventana ópticamente transparente. Las partículas inmunomagnéticas se añaden junto con las etiquetas de fluorescencia. Después de incubar el flotador que contiene el imán permanente se inserta en el tubo con el imán orientado a la parte inferior del 15 tubo y el tubo se cierra.

Alternativamente, el flotador puede insertarse al mismo tiempo que los otros reagentes. Poniendo la probeta al revés el flotador asciende al exterior del fluido. Se deja una pequeña capa de fluido entre la probeta y el flotador que es despreciable para el volumen total. La suspensión se incuba con los regentes sin la interferencia del flotador o las interferencias del campo magnético.

20 Después de la incubación el tubo se coloca sobre un rotador de tubo de prueba o un dispositivo similar para provocar que el flotador se mueva arriba y abajo a través de la suspensión celular como se ilustra en la Figura 3B. Después de un tiempo suficiente para permitir una captura completa de los objetos magnéticamente etiquetados (células), el tubo se quita del rotador y se coloca al revés para forzar al flotador para que ascienda hacia la ventana óptica sobre la superficie plana del tubo. Usando un microscopio convencional de fluorescencia, las células 25 presentadas sobre la cara del flotador se representan a través de la parte inferior del tubo.

La Figura 4A muestra una imagen de fluorescencia de microesferas fluorescentes verdes magnéticas (microesferas Bang), que tienen un diámetro de 8 micrones. Las microesferas se recogen sobre la cara de un flotador que usa un imán de disco permanente de neodimio de 0,8 mm (1/32'') x 1,6 mm (1/16'') con la cara de un grosor de 0,17 milímetros. La Figura 4B muestra las microesferas magnéticas representadas sobre la cara del flotador.

- 30 La Figura 5 A muestra una imagen superpuesta de células seleccionadas CD14-FF que se recogieron sobre la cara de un flotador con un diámetro exterior de 12 mm usando un imán de cilindro de neodimio de 1,6 mm x 6,53 mm (1/16'' x ¼'') y un grosor de cara de 2 fundas, aproximadamente 0,34 mm. La intensidad del Naranja de Acridina puede mostrarse como una señal verde para distinguir el color rojo para la etiqueta CD45-APC. La Figura 5B muestra el flotador, la cámara, y la tapa de la cámara.
- 35 Para cada preparación de la muestra, se incubaron 200 µl de sangre (CellSave Preservative Tube, Immunicon Corporation) durante 10 minutos con 10 µl de CD14-FF (0,88 g/ml), 10 µl de Naranja de Acridina (1mM) y 10 µl de CD45-APC en una cámara de cristal, como se muestra en la Figura 5A. El tampón fosfato salino (PBS; 2ml) se añadió para llenar la cámara hasta una cantidad predeterminada. El flotador se añadió a la cámara con el lado que contenía el imán orientado a la parte inferior de cristal de la cámara. La cámara se rotó para asegurar la mezcla 40 completa. Después de 10 minutos la cámara se invirtió y las células recogidas sobre la cara del imán se representaron fluorescentemente.
	- **Ejemplo 1**

#### CD-Chex, Eficiencia de Captura

Para determinar la eficiencia de captura se usa CD-Chex con números absolutos conocidos de leucocitos y sus 45 fenotipos.

Materiales y procedimientos:

CD-Chex (lote # 60650071):

- CD3+ :1.859/µl
- CD3+/CD4+ :1.221/µl
- 50 CD3+/CD8+ :576/µl

A los 50 µl de CD-Chex, se añaden 10 µl de CD3-FF (clon Cris7), 10 µl de CD4-APC y 10 µl de CD8-PE. Después de 25 minutos de incubación, 10 µl de esta solución se inyectan en la cámara. Se añade PBS (1,8 ml) con 100 µl de DAPI. El flotador se inserta después. Tras tapar, la cámara se coloca sobre un balancín y rota durante la noche (aproximadamente 16 horas). La cámara se invierte y se adquieren las imágenes del flotador.

#### Resultados:

Para el 100% de eficiencia de captura, la superficie del flotador contiene:

- 5 CD3+ :10.328 células
	- CD3+/CD4+ : 6.783 células
	- CD3+/CD8+ : 3.200 células

Se adquieren imágenes con diferentes objetivos y las imágenes resultantes superpuestas se presentan como se muestra en la Figura 6. La Figura 6A muestra la imagen adquirida usando un objetivo 5x NA 0,12. Las Figuras B y C 10 se adquieren usando un objetivo 10X, NA 0,25 y un objetivo 40X, NA 0,6, respectivamente. El color azul representa DAPI, el verde es CD8-PE y el rojo es CD4-APC. Con la esperanza de que el número de células etiquetadas con CD8-PE (verdes) fuera 3.200 y el número real de células etiquetadas con CD8-PE igual a aproximadamente 500, la eficiencia de captura será del 16%.

#### **Ejemplo 2**

#### 15 Comparación entre dos procedimientos para usar imanes permanentes.

Para determinar la formación de imágenes de células de control después del análisis CellTracks® usando un procedimiento de inserción y extracción de imanes de la suspensión celular (procedimiento 1) y usando el procedimiento con un imán permanente fijado a un flotador (procedimiento 2) como se describe en la presente invención.

20 Materiales y procedimientos:

Después del análisis usando el Sistema CellTracks®, las células de control del cartucho CellTracks® se transfirieron a una cámara similar a la de la Figura 5B. El cartucho se lavó varias veces con PBS usando una pipeta de Pasteur y todo el fluido usado en el lavado (aproximadamente 500 microlitros) se transfirió a la cámara. Se añadió PBS adicional al volumen para hacer volumen total de 2 ml. El vial se colocó sobre el rotador del tubo. La velocidad de

25 rotación se fijó para que el flotador se moviera a través de todo el fluido en una rotación. Después de una mezcla completa, 1,5 ml de las células de control se inyectaron en el vial junto con 50 µl de ferrofluido Epcam y 10 µ de reagentes DAPI (CellSearch™, Veridex, LLC). Después de 30 minutos de incubación se adquirieron imágenes en múltiples puntos en el tiempo.

Resultados:

30 Procedimiento 1.

La imagen en la Figura 7A muestra los resultaos después de 40 rotaciones. La calidad de imagen es adecuada para que las células puedan contarse fácilmente. El número de células verdes corresponde a máximas de 556 células tumorales circulantes (CTC) y mínimas de 47 CTC. Después de 100 rotaciones la mayoría de las células quedaron enterradas bajo una capa de ferrofluidos. En este punto, las células no son visibles y no pueden contarse.

35 Procedimiento 2.

La imagen en la Figura 7B se adquirió después de más de 500 rotaciones. A pesar de la cantidad más baja de ferrofluido la calidad de imagen es aún suficiente para contar las células. El número de células es el siguiente: Punto alto: 209, Punto bajo: 25 esperándose un punto alto de 435, un punto bajo de 23. Por consiguiente, la recuperación es del 45% para el punto más alto y 100% para el más bajo.

### 40 **Ejemplo 3**

#### Cantidad de ferrofluido

Para determinar la calidad de imagen con ferrofluido creciente. A medida que la cantidad de ferrofluido aumenta la calidad de imagen disminuye. Las células quedan enterradas bajo una capa de ferrofluido y son invisibles para su detección. Esto da como resultado, en parte, las bajas recuperaciones.

#### 45 Materiales y procedimientos:

Las Microesferas Magnéticas COMPEL, verde Dragón, 2,914 10<sup>7</sup>/ml, diámetro 8,44 micrómetros, lote#6548 (Bang Laboratories Inc, código de Catálogo UMC4F) se diluyeron 1:100. El tampón del sistema (1,5 ml) se añadió al vial de cristal y 50 microlitros que contenían 14.570 microesferas se añadieron junto con 20, 40, 60 y 80 microlitros de ferrofluido EpCam (20 mg/ml). Las imágenes de fluorescencia se adquirieron después de 15 y 30 minutos de 50 rotación. El rotador de la probeta se fijó a 10 rpm, dando como resultando 15 y 300 rotaciones.

El flotador es un imán Corning de diámetro 1,6 mm (1/16'')

### Resultados:

Las imágenes se adquirieron con objetivos 5X y 40X. Como se muestra en la Figura 8, los objetivos 5x y 40x se usaron para representar 20, 40, 60 y 80 microlitros de EpCam. Las imágenes que faltan mostradas en la Figura 8 se perdieron durante el almacenamiento.

#### 5 **Ejemplo 4**

#### Calcular la eficiencia de captura.

Para determinar la eficiencia de captura de imanes de diferente tamaños.

Materiales y procedimientos:

Procedimiento A

10 1. Después del análisis del cartucho CellTracks con células de control se vaciaron los contenidos del cartucho. Los contenidos de los dos cartuchos se agruparon. Se desconoce el número exacto de células de control que se extraen del cartucho ya que algunas se pegan al cristal. 100 µl de esta suspensión celular se transfirieron a la probeta y se añadieron 1,5 ml de PBS.

2. Se llenaron cuatro probetas y en dos se usó un flotador, un imán Corning de 1,6 mm (1/16'') y 6,35 mm (¼'') 15 de longitud de diámetro y en los otros dos se usó un Corning 1,6 mm (1/16'') y ½'' de longitud de diámetro.

3. Las probetas se colocaron sobre un rotador de tubo durante 30 minutos. La velocidad de rotación fue 10 RPM:

4. El flotador se extrajo de la probeta y se colocó en un imán Quadrupole durante 10 minutos. Después de 10 minutos el fluido se extrajo y se sustituyó por 300 microlitros de PBS. El tubo se extrajo y se agitó.

20 5. Los 300 microlitros se transfirieron al cartucho y el cartucho se volvió a explorar en el Sistema CellTracks® para ver cuántas células quedaban en el fluido.

6. La eficiencia se calculó dividiendo el número de células sobre el flotador por el número de células encontradas en la segundo exploración del resto del fluido.

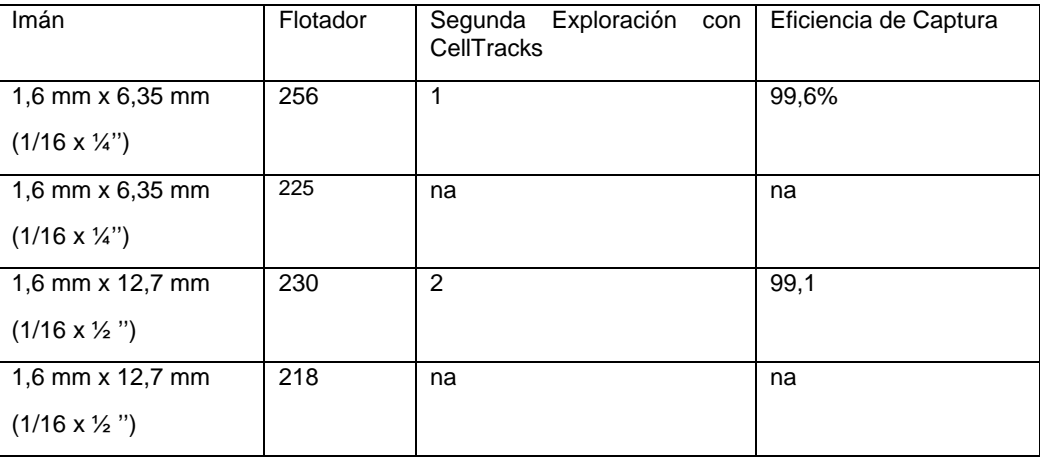

### Resultados:

### 25

#### Procedimiento B

1. Después del análisis de un cartucho CellTracks con células de control los contenidos del cartucho se vaciaron. Los cartucho pueden agruparse si se necesita un número alto de células. Se desconoce el número exacto de células de control que se extraen del cartucho ya que algunas se pegan al cristal. 100 µl de esta 30 suspensión celular se transfirieron a la probeta y se añadieron 1,5 ml de PBS.

2. Dos tipos de flotadores, imán Corning 1,6 mm (1/16'') y longitud de diámetro 6,35 (1/4'') y un Corning de 1,6 mm (1/16 '') y longitud de diámetro 12,7 mm (½'').

3. Las probetas se colocaron sobre un rotador de tubo durante 15 minutos. La velocidad de rotación fue 10 RPM.

35 4. El flotador se extrajo de las probetas y la probeta con el resto del fluido se colocó dentro del imán Quadrupole durante 10 minutos. Después de 10 minutos el fluido se extrajo y se sustituyó por 300 microlitros de PBS. El tubo se extrajo del Quadrupole y se agitó.

5. Los 300 microlitros se transfirieron a un cartucho CellTracks y se colocaron dentro de Magnest y después de 15 minutos se volvieron a explorar en CellTracks.

6. La eficiencia se calculó dividiendo el número de células sobre el flotador por el número de células encontradas en la segundo exploración del resto del fluido.

5

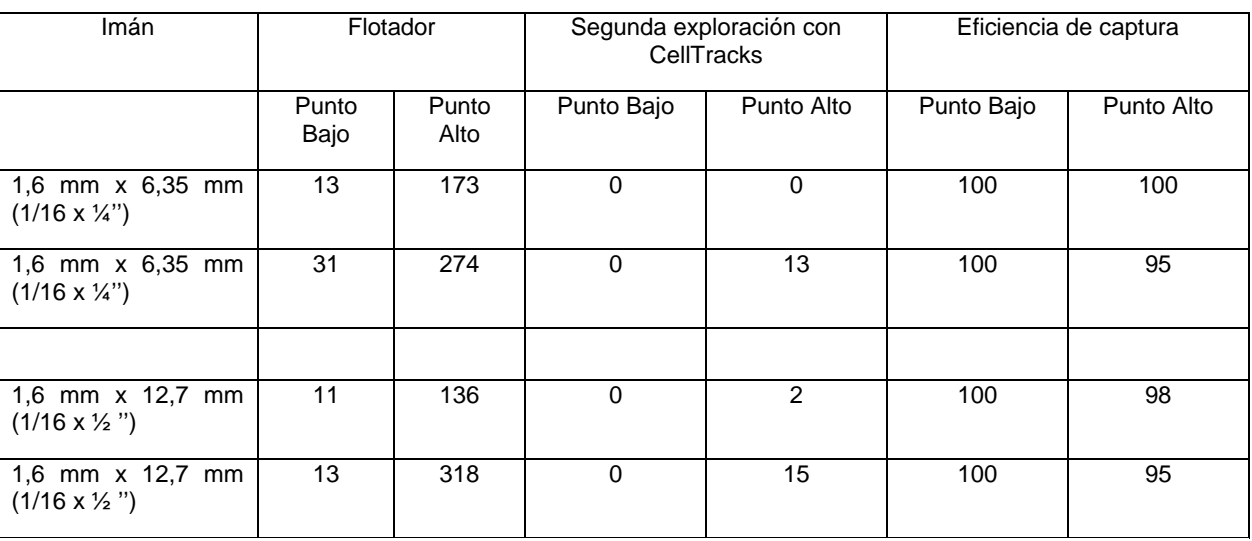

#### Procedimiento C

1. Después del análisis de un cartucho CellTracks con células de control los contenidos del cartucho se vaciaron. Los cartucho pueden agruparse si se necesita un número alto de células. Se desconoce el número 10 exacto de células de control que se extraen del cartucho ya que algunas se pegan al cristal.

2. La suspensión celular se diluyó dos veces con tampón Instrument y 100 µl de esta suspensión celular se transfirieron a la probeta y se añadieron 1,5 ml de PBS.

3. Dos tipos de flotadores, imán Corning 1,6 mm (1/16'') y longitud de diámetro 6,35 (¼'') y un Corning de 1,6 mm (1/16'') y longitud de diámetro ½''.

15 4. Las probetas se colocaron sobre un rotador de tubo. La velocidad de rotación fue 10 RPM.

5. El número de células recogidas se determinó en el minuto 1, 2, 3, 4, 5, 7, 10 y 15.

6. Las células se identificaron en DAPI y DIOC.

Resultados:

El gráfico en la Figura 9 muestra el número de células recogidas como una función de tiempo.

20 Mientras algunas de las realizaciones preferentes de la presente invención se han descrito y ejemplificado específicamente anteriormente, no se pretende que la invención esté limitada a tales realizaciones.

#### **REIVINDICACIONES**

1. Un procedimiento para detectar y enumerar una población diana dentro de una muestra biológica, que comprende:

(a) etiquetar dicha población objetivo dentro de dicha muestra biológica con un marcador fluorescente en el que 5 dicho marcador es específico para dicha población diana;

- (b) acoplar dicha población diana a una partícula magnética;
- (c) añadir un flotador que contiene un imán permanente pequeño directamente a dicha muestra;
- (d) permitir que el flotador se estabilice a lo largo de la ventana de visión de la cámara;
- (e) adquirir una imagen de dicha población diana, y
- 10 (f) analizar dicha imagen para detectar y enumerar dicha población diana etiquetada.
	- 2. El procedimiento de la reivindicación 1 en el que dicha población diana son células que expresan CD4.
	- 3. El procedimiento de la reivindicación 1 en el que el imán permanente pequeño es de neodimio.

4. El procedimiento de la reivindicación 1 en el que el imán permanente pequeño es un disco que tiene un diámetro de aproximadamente 1,6 mm y una altura de 0,8 mm.

15 5. El procedimiento de la reivindicación 1 en el que el imán permanente pequeño está cubierto por silicona PDMS.

6. Un dispositivo para detectar y enumerar una población diana dentro de una muestra biológica, que comprende:

(a) un tubo de recogida de muestra en el que dicho tubo tiene una superficie plana y en el que la superficie plana está configurada como una superficie óptica de visión para representar una población diana usando un microscopio convencional de fluorescencia;

- 20 (b) un flotador que contiene un imán permanente dentro de dicho tubo en el que el imán permite la colocación de dichas células dianas etiquetadas a lo largo de un único plano de formación de imágenes para su análisis; y
	- (c) un tapón para dicho tubo de recogida.

7. El dispositivo de la reivindicación 6, en el que el imán es un disco que tiene un diámetro de aproximadamente 1,6 mm y una altura de 0,8 mm.

25 8. El procedimiento de la reivindicación 1 y el dispositivo de la reivindicación 6, en el que la muestra biológica es una muestra de sangre.

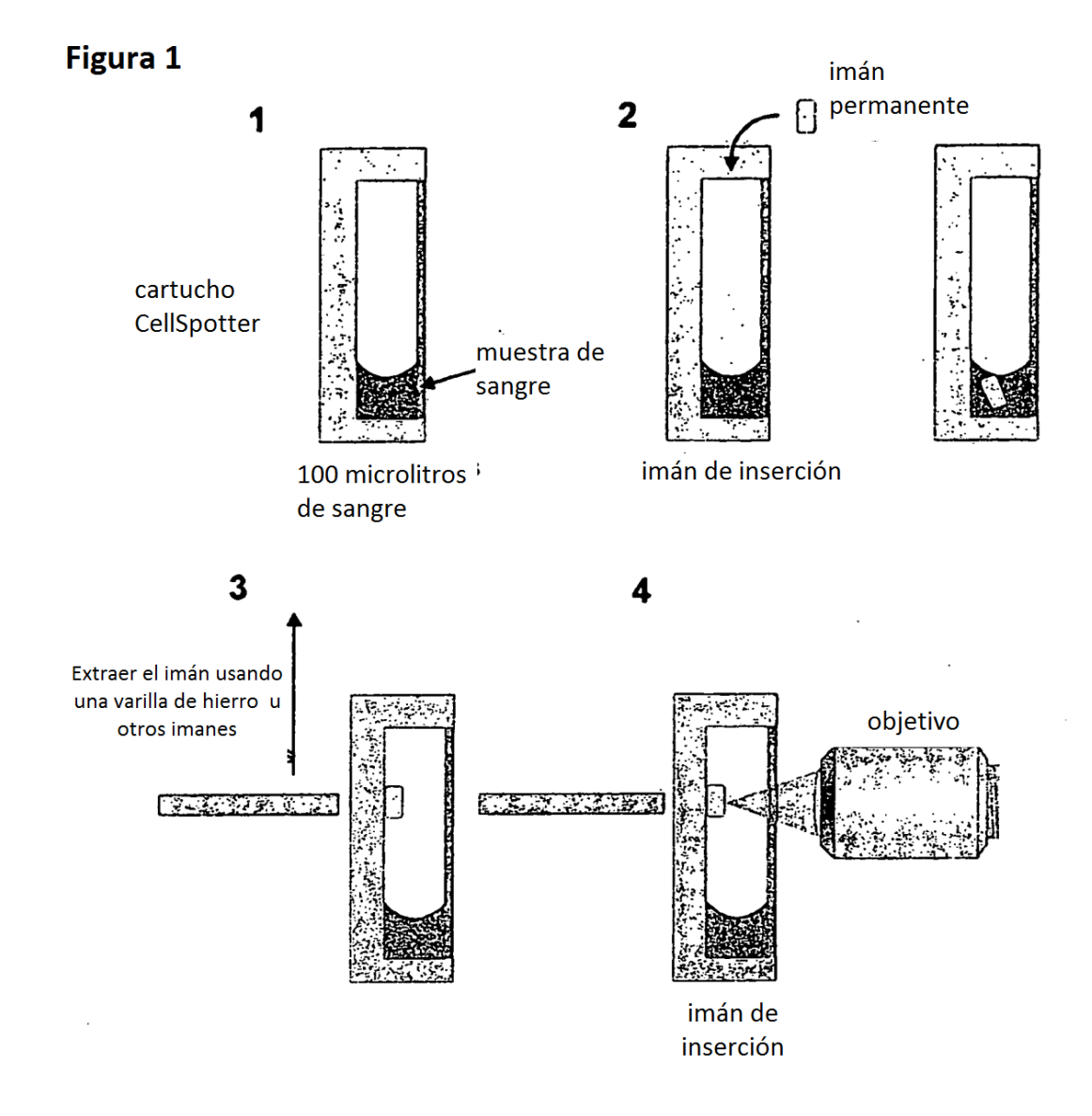

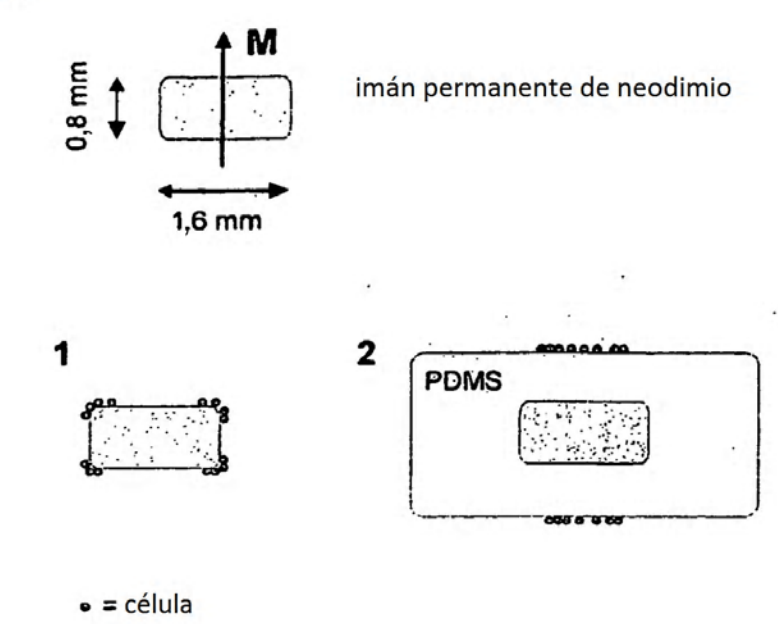

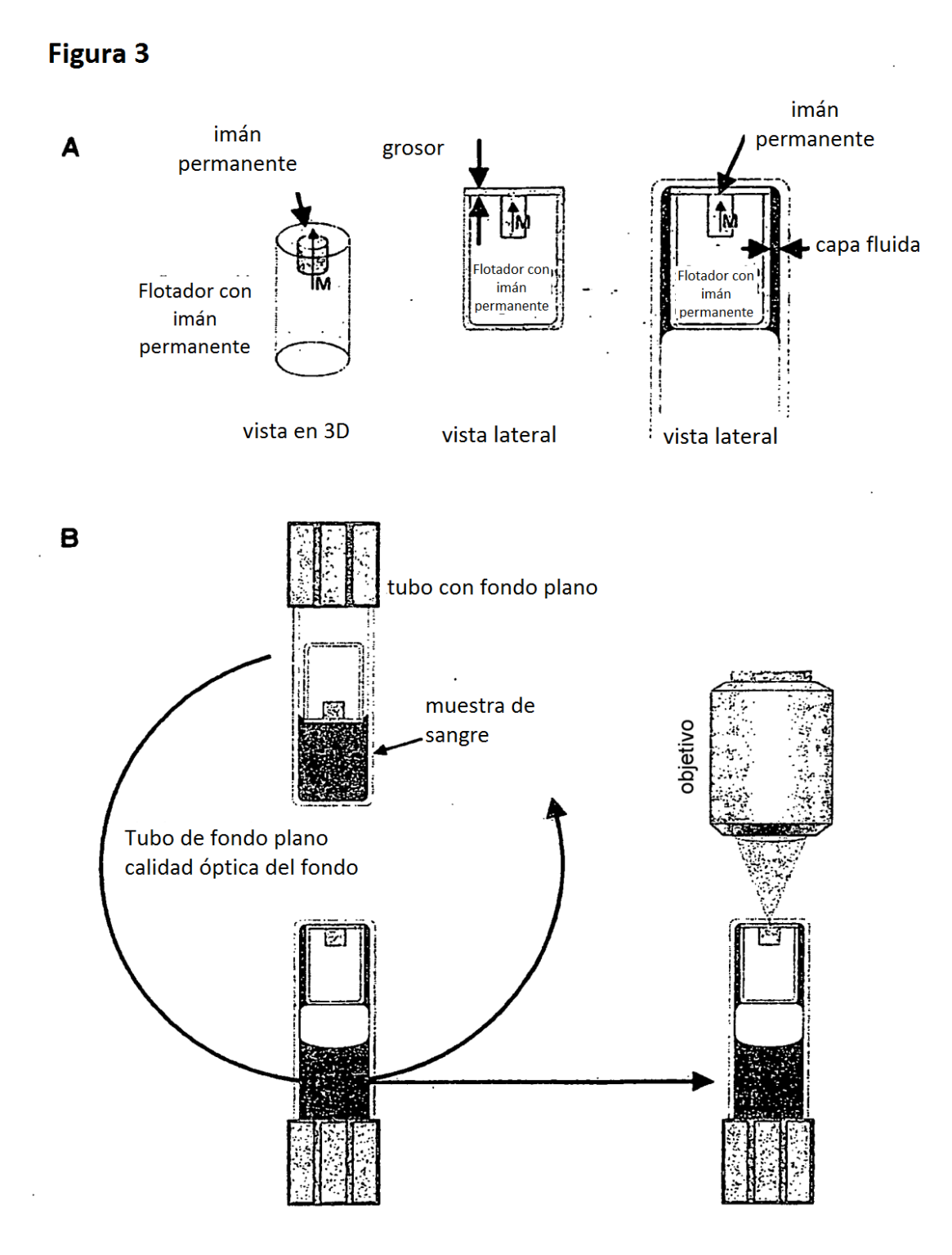

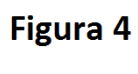

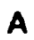

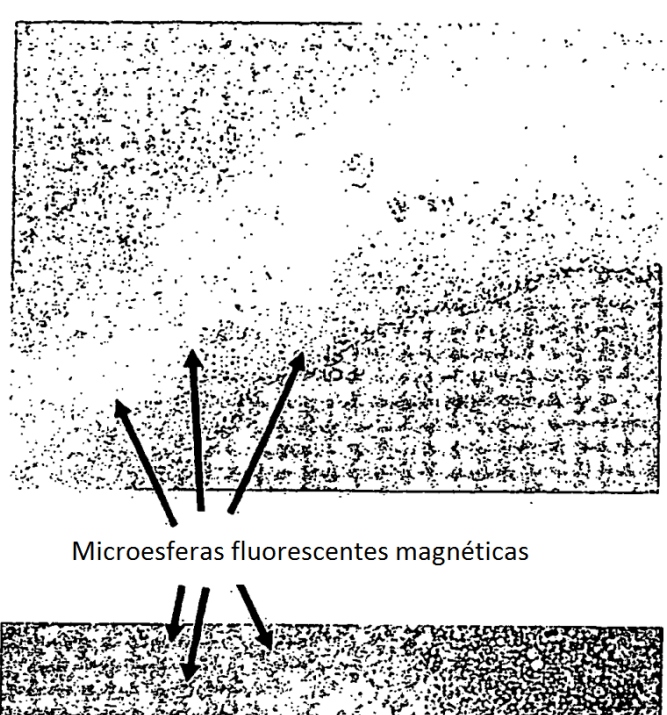

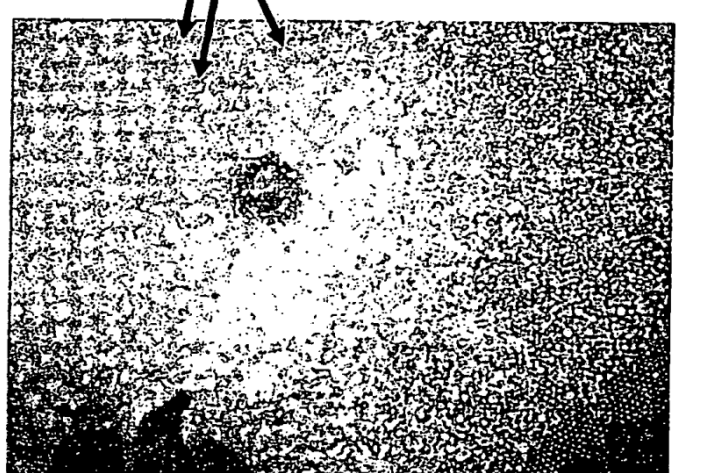

 $\overline{\mathbf{B}}$ 

## CD14-FF etiquetadas y CD45-APC etiquetadas

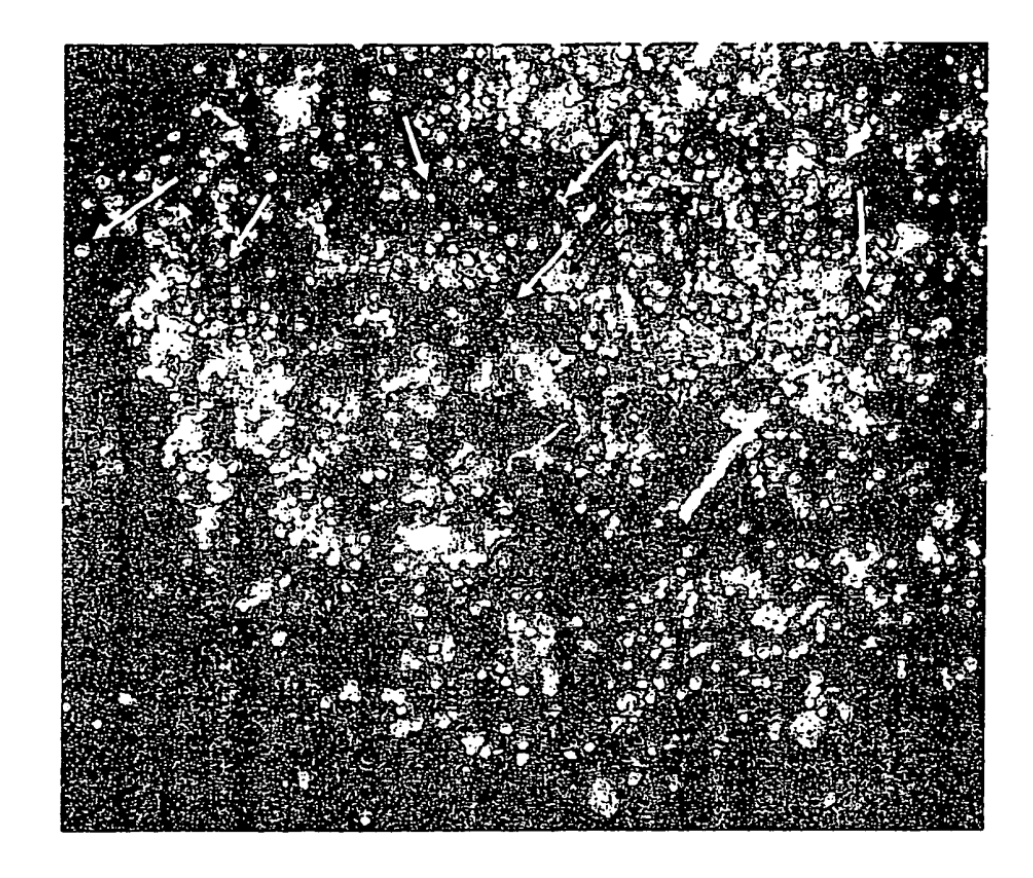

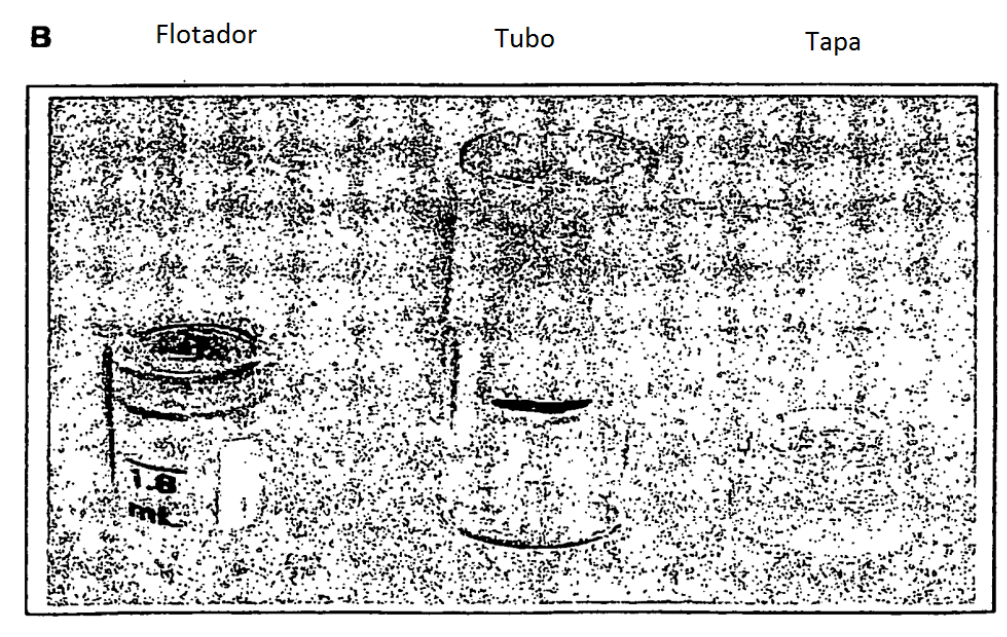

 $\overline{A}$ 

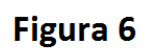

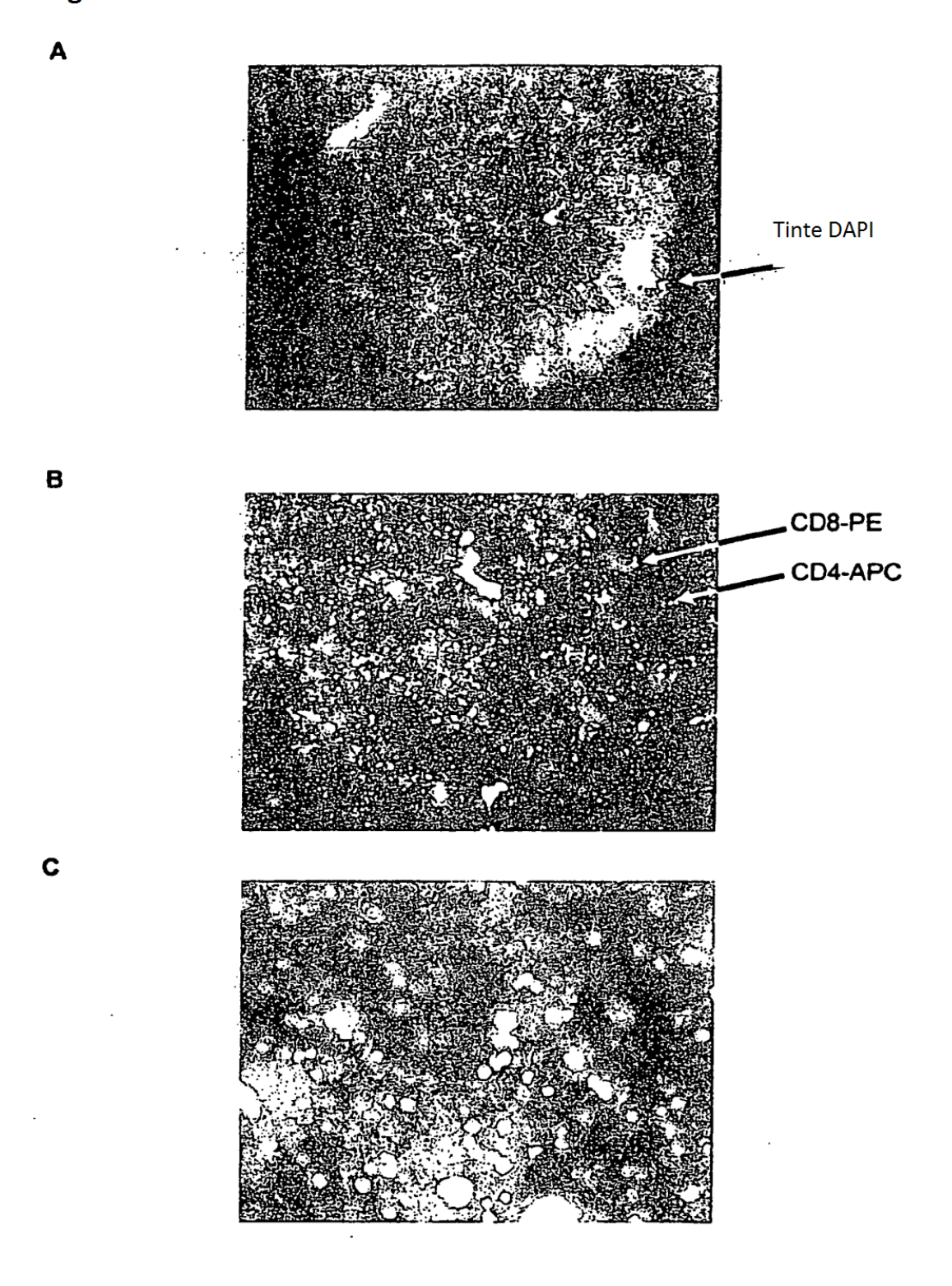

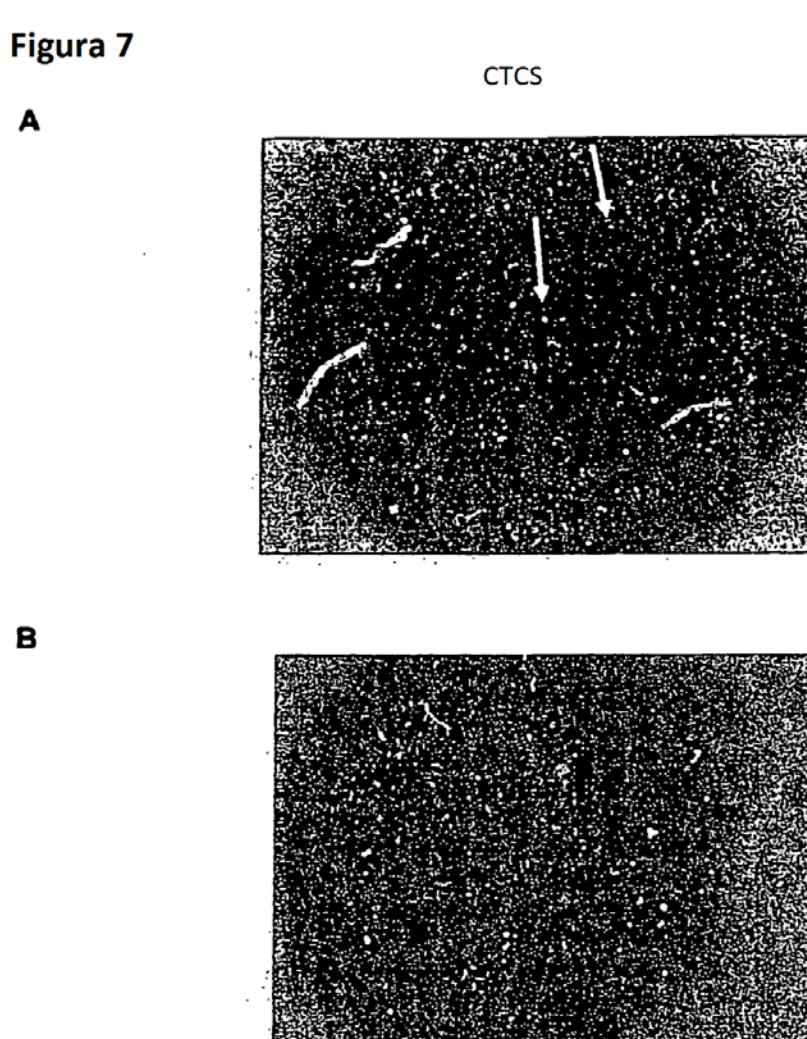

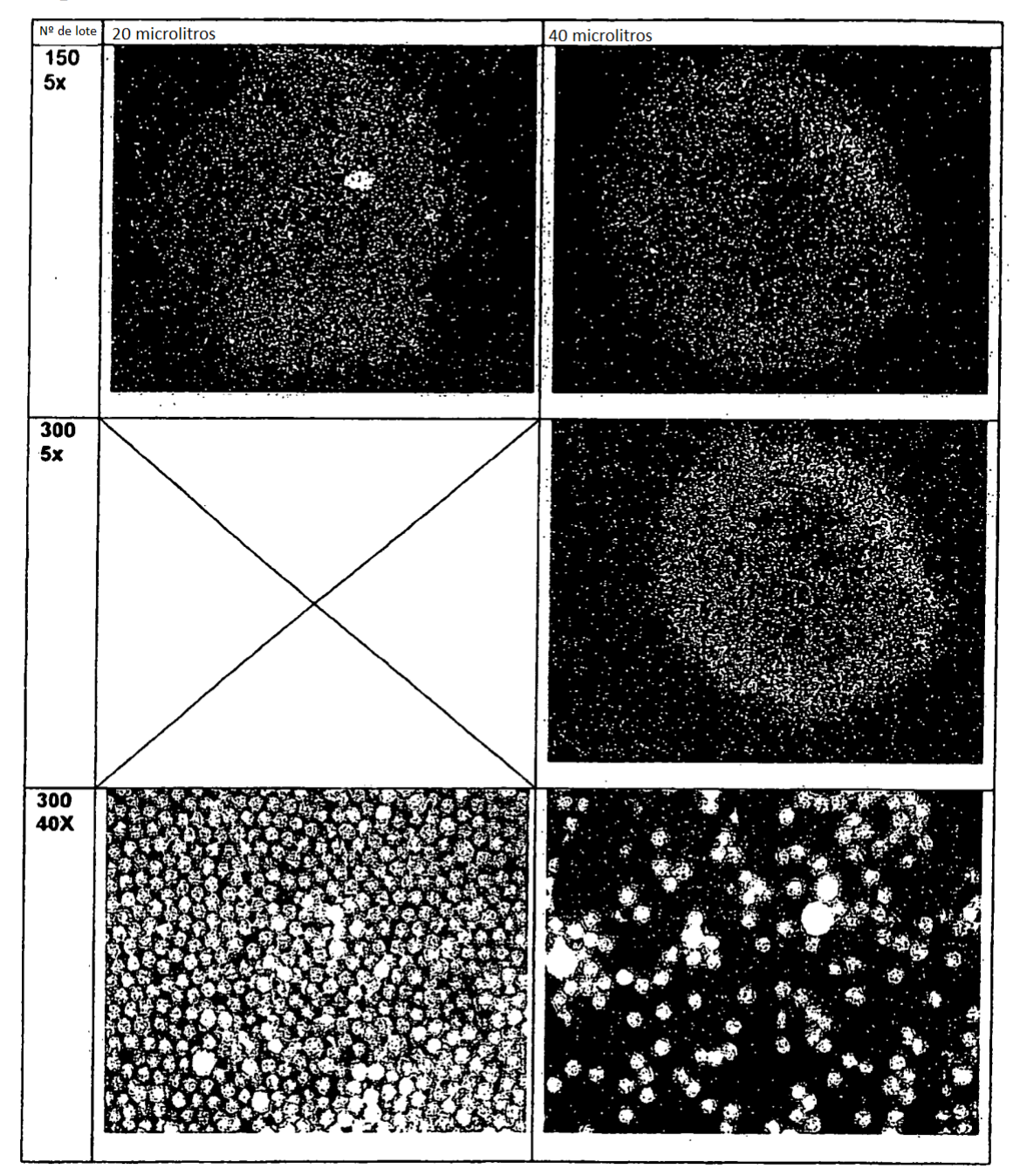

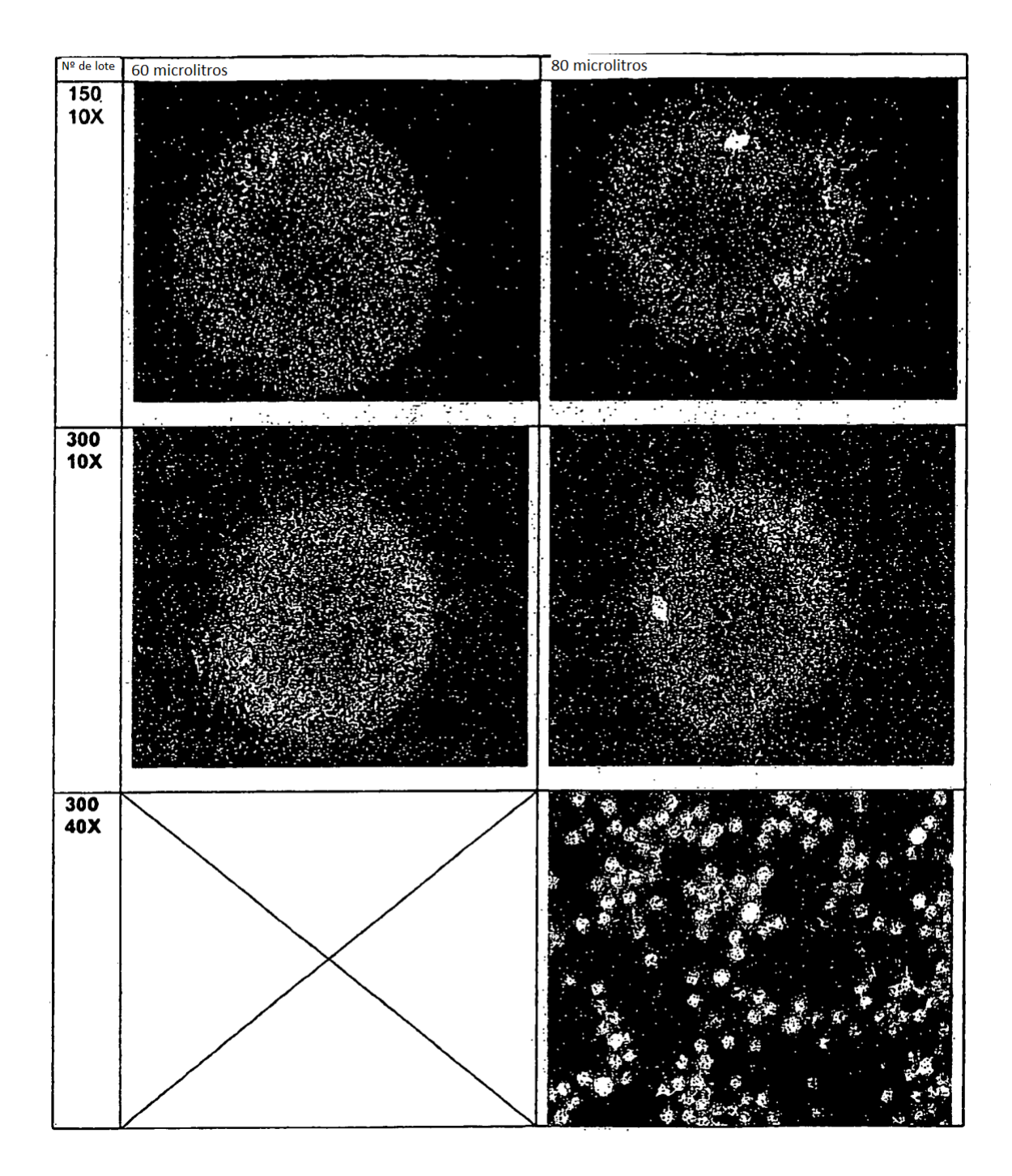

 $\cdot$ 

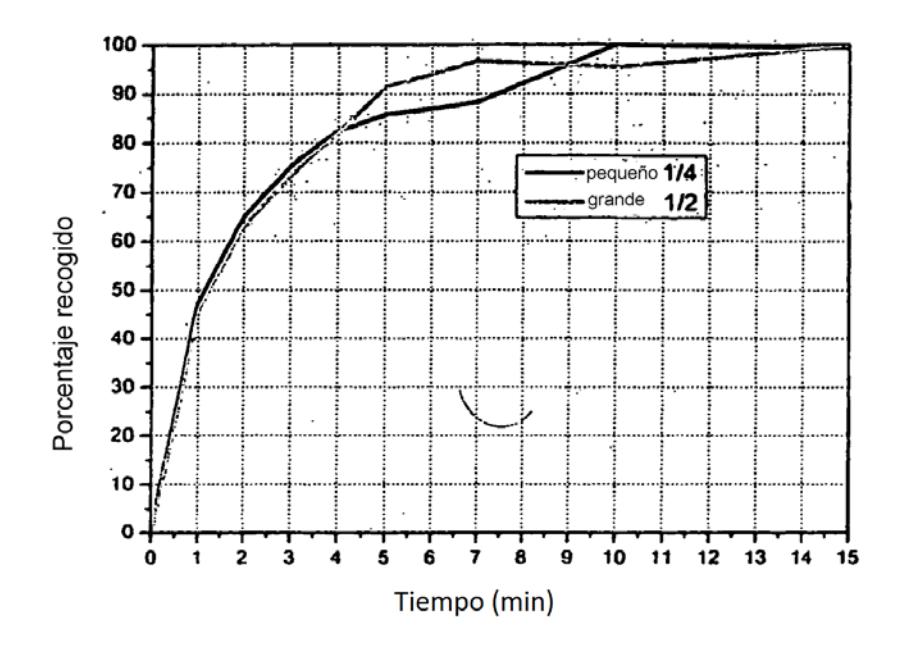